# Índice

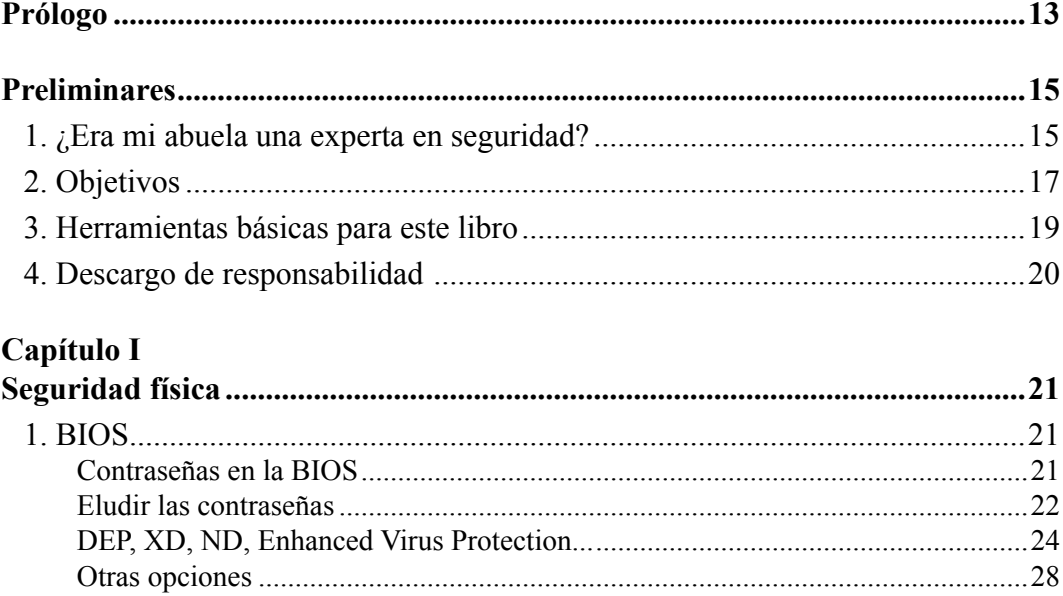

### Capítulo II

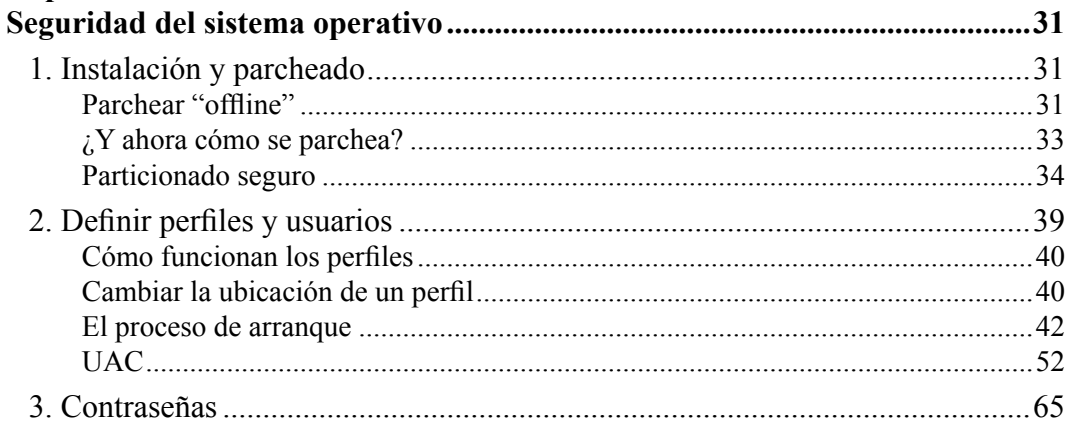

 $\overline{9}$ 

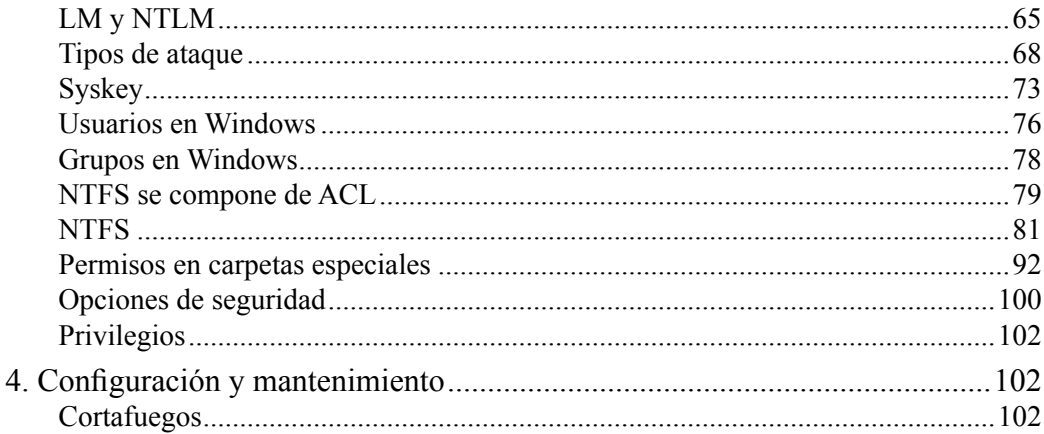

## Capítulo III

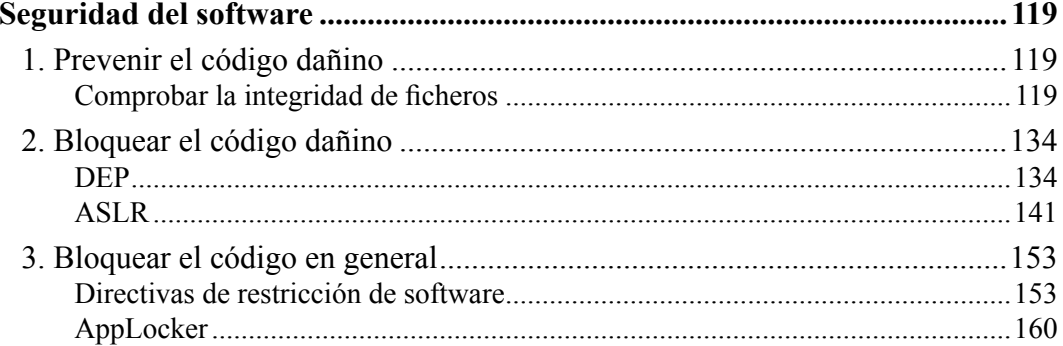

# Capítulo IV

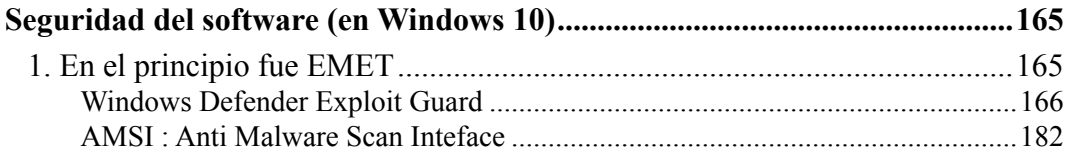

# Capítulo V

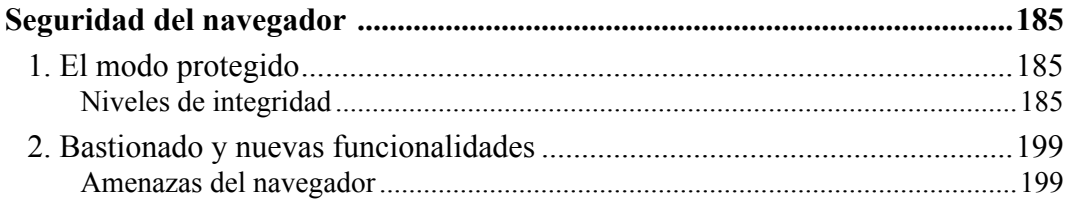

#### **OxVGRD**

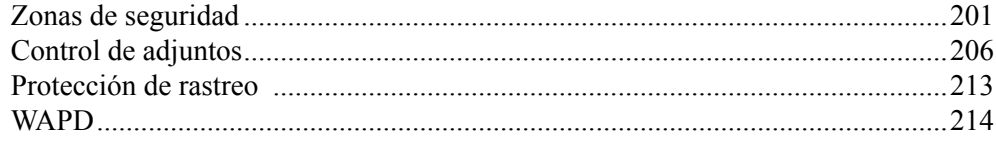

## Capítulo VI

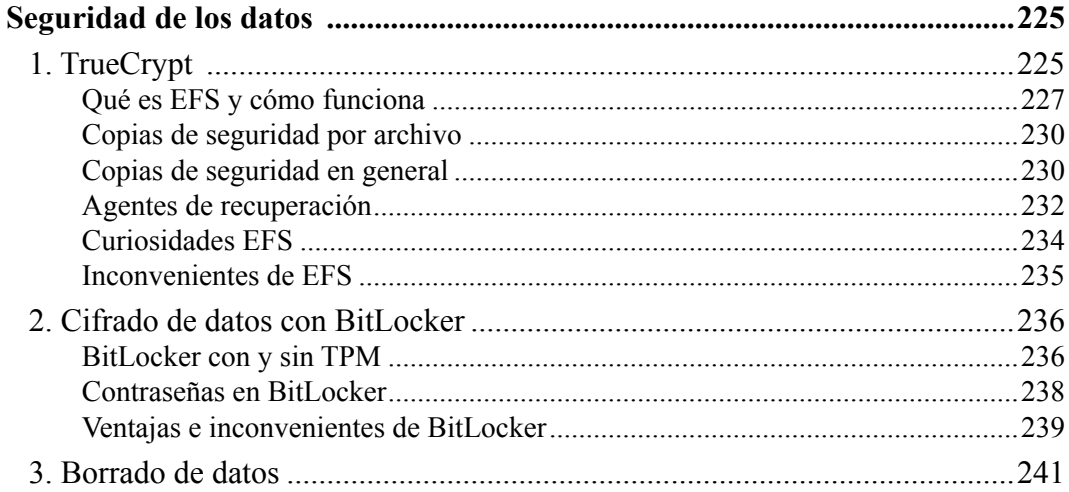

### Capítulo VII

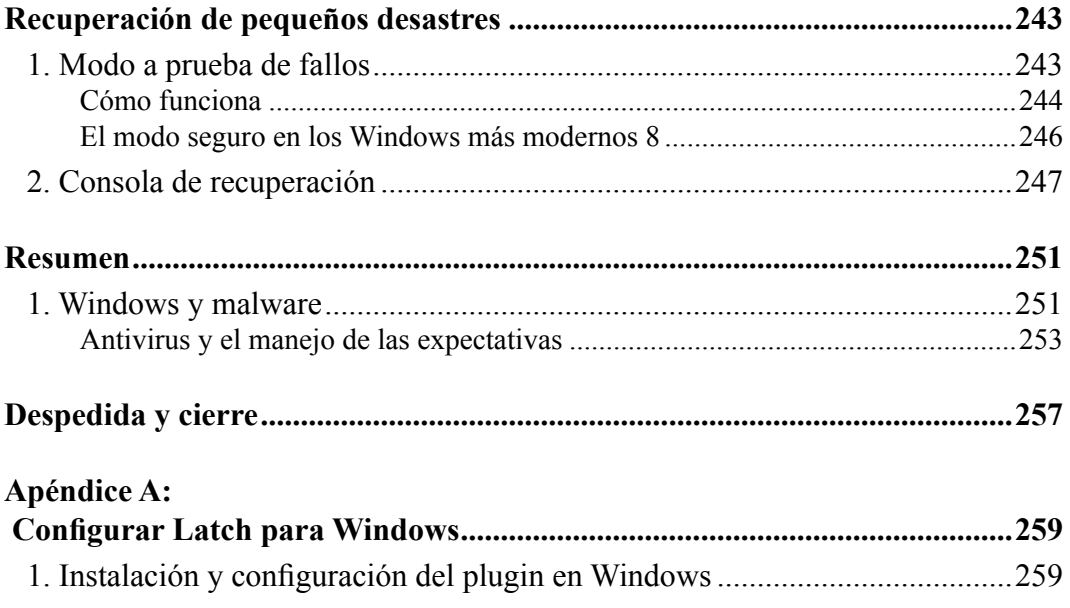

#### **OxVGRD**

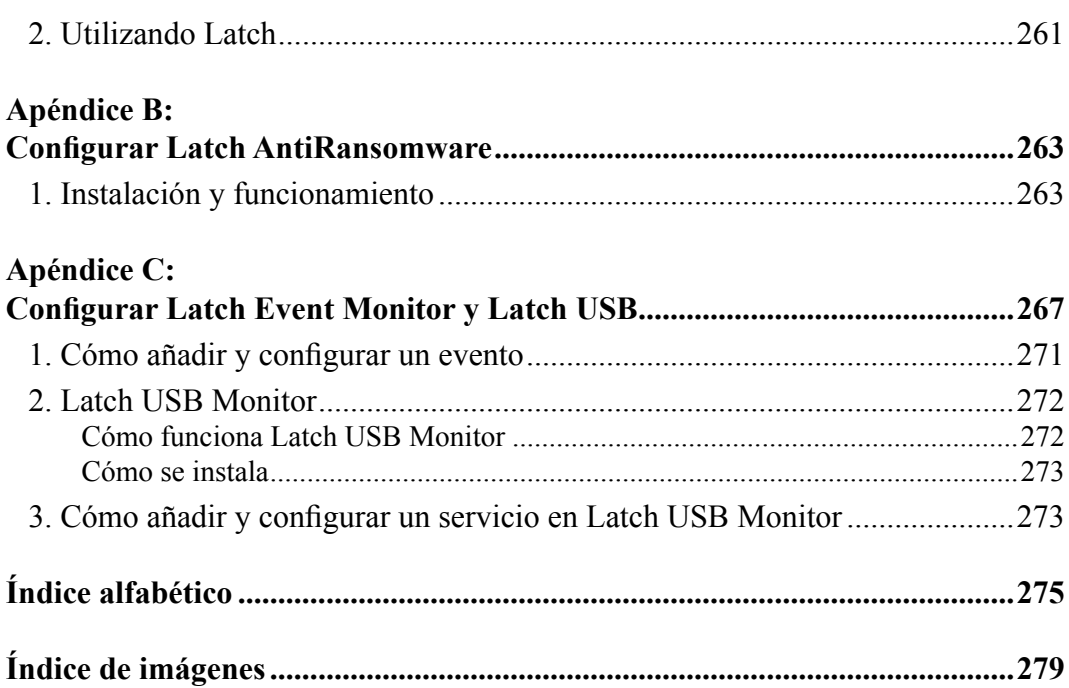